# **Mindestlohn: Checkliste für Unternehmen**

#### **1 Allgemeines**

#### **2 Das müssen Sie beachten**

#### **3 Das müssen Sie bei den jeweiligen Arbeitnehmertypen prüfen**

- 3.1 Stundenlohnempfänger
- 3.2 Gehaltsempfänger
- 3.3 Geringfügig Beschäftigte
- 3.4 Arbeitnehmer in der Gleitzone
- 3.5 Auszubildende
- 3.6 Kurzfristig Beschäftigte
- 3.7 Stücklohn-/Akkordlohnempfänger

#### **1 Allgemeines**

Ab dem 01.01.2015 gilt erstmals ein flächendeckend zu zahlender, gesetzlicher Mindestlohn für alle Branchen von 8,50 Euro brutto pro Zeitstunde. Alle in Deutschland beschäftigten Arbeitnehmer haben einen gesetzlichen Anspruch auf diesen Brutto-Stundenlohn. Alle Arbeitgeber sind zur Zahlung des Mindestlohns verpflichtet. Die Einhaltung des Mindestlohns wird von der Zollverwaltung kontrolliert. Verstöße können mit Geldbußen von bis zu 500.000,00 Euro geahndet werden.

Mit dieser Checkliste unterstützen wir Sie bei der Vorbereitung auf den Mindestlohn und der laufenden Berücksichtigung der neuen Gesetzeslage.

Wichtige Hinweise vorab:

- Als Arbeitgeber sind Sie verpflichtet zu prüfen, ob, und wenn ja, in welcher Höhe Sie den gesetzlichen Mindestlohn zahlen müssen. Informationen dazu erhalten Sie z. B. bei der für Sie zuständigen Industrie- und Handels- bzw. Handwerkskammer. Auch bei Leiharbeitnehmern als Entleiher müssen Sie für die Einhaltung des Mindestlohns sorgen.
- Aus den gesetzlichen Regelungen zum Mindestlohn erwächst der selbstständige Beitragsanspruch der Sozialversicherung (§ 22 SGB IV). Durch das geltende Entstehungsprinzip in der Sozialversicherung fallen deshalb für den Mindestlohn auch dann Sozialversicherungsbeiträge an, wenn der Arbeitgeber einen niedrigeren Stundenlohn zahlt, obwohl er zur Zahlung des gesetzlichen Mindestlohns verpflichtet wäre. Das nicht ausgezahlte Entgelt ist sozialversicherungspflichtig. Zuwiderhandlungen können unter Umständen einen Straftatbestand darstellen.
- Lassen Sie sich in Zweifelsfällen juristisch beraten.

#### **2 Das müssen Sie beachten**

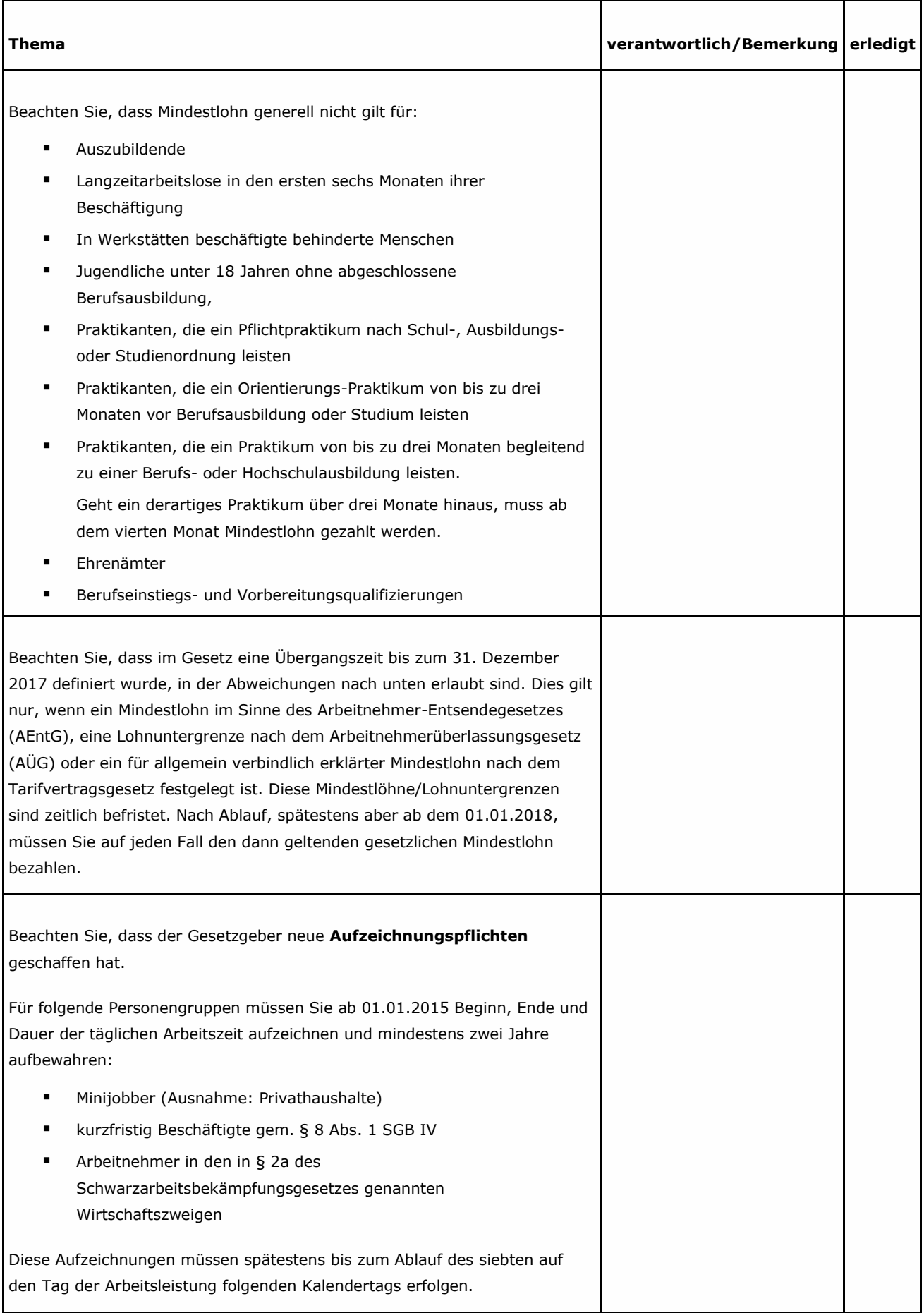

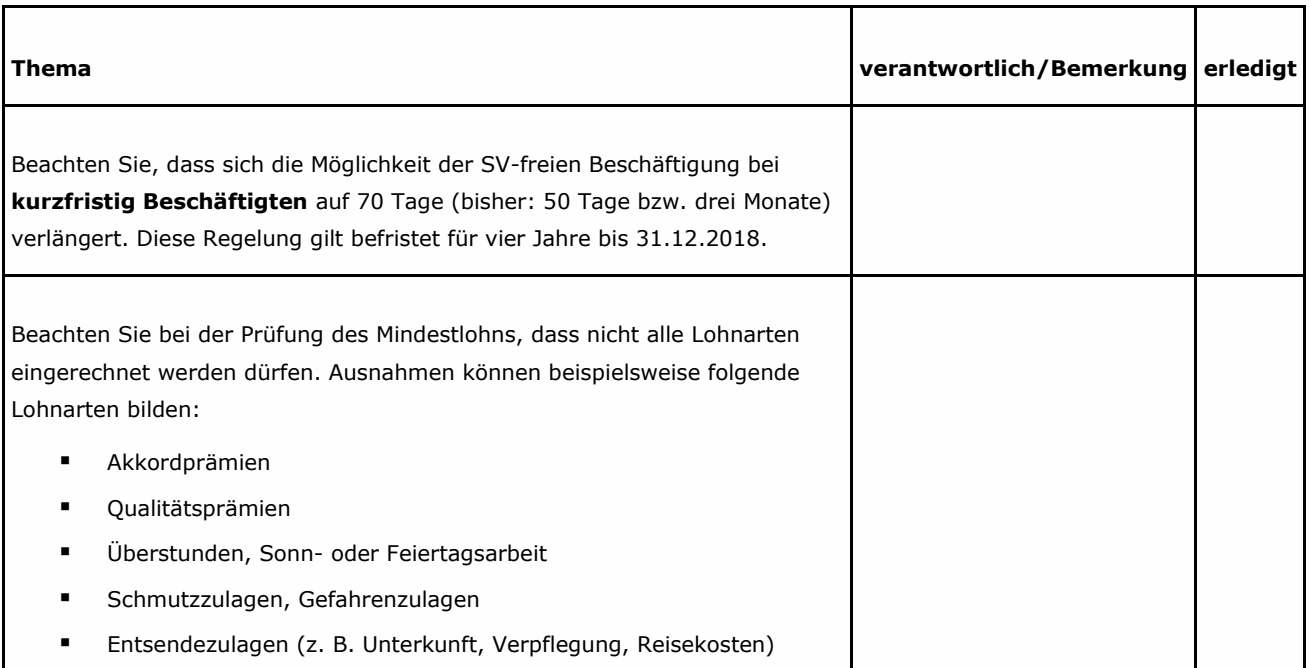

## **3 Das müssen Sie bei den jeweiligen Arbeitnehmertypen prüfen**

## **3.1 Stundenlohnempfänger**

Ab 01.01.2015 besteht ein gesetzlicher Anspruch auf einen Brutto-Stundenlohn von 8,50 Euro.

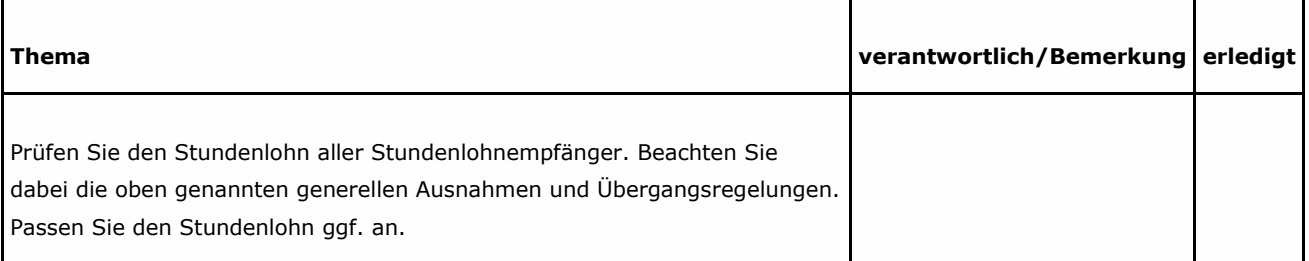

## **3.2 Gehaltsempfänger**

Ab 01.01.2015 besteht ein gesetzlicher Anspruch auf einen Brutto-Stundenlohn von 8,50 Euro.

Bei einer Monatsarbeitszeit von 173,33 Stunden (40 Wochenstunden mal 13 Wochen dividiert durch 3 Monate) wäre ein Brutto-Gehalt von 1.473,31 zu zahlen (die Berechnung der Monatsarbeitszeit kann unterschiedlich erfolgen).

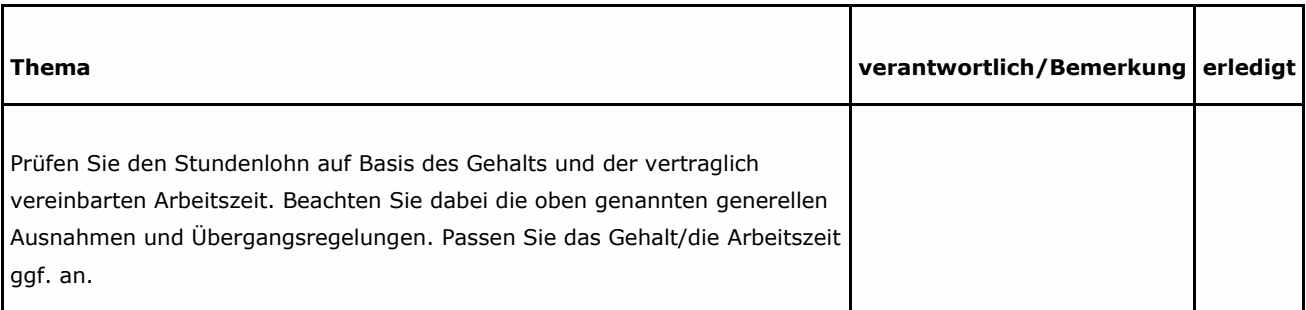

# **3.3 Geringfügig Beschäftigte**

Ab 01.01.2015 besteht ein gesetzlicher Anspruch auf einen Brutto-Stundenlohn von 8,50 Euro. Die **rechnerische** regelmäßige Höchstarbeitszeit im Rahmen der Geringfügigkeit liegt somit ab 01.01.2015 bei 52,9 Stunden pro Monat. 53 Stunden sind bereits zu viel (450,50 Euro). Der Wert 52,9 Stunden pro Monat ist in diesem Zusammenhang allerdings nur solange zutreffend, wie dem Arbeitnehmer keine Sonderzuwendungen (Weihnachtsgeld, Urlaubsgeld, Prämien etc.) gewährt werden, denn für die Rückrechnung darauf, wie viele Stunden künftig gearbeitet werden dürfen, muss das gesamte Arbeitsentgelt herangezogen werden.

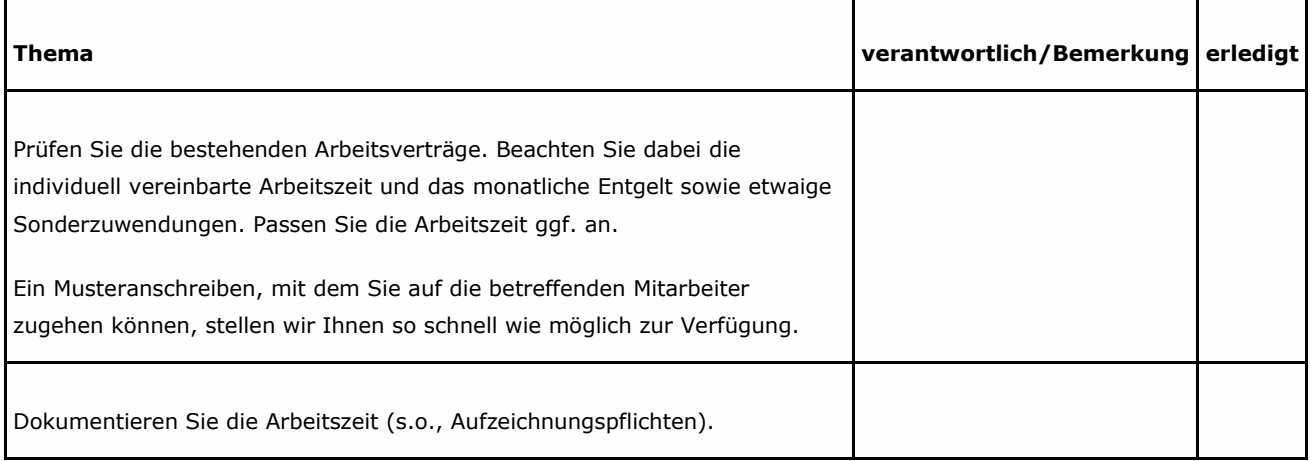

## **3.4 Arbeitnehmer in der Gleitzone**

Ab 01.01.2015 besteht ein gesetzlicher Anspruch auf einen Brutto-Stundenlohn von 8,50 Euro. Die rechnerische regelmäßige Höchstarbeitszeit liegt bei Arbeitnehmern in der Gleitzone (max. 850 Euro monatlich, 10.200 Euro jährlich) ab 2015 bei 100 Stunden pro Monat.

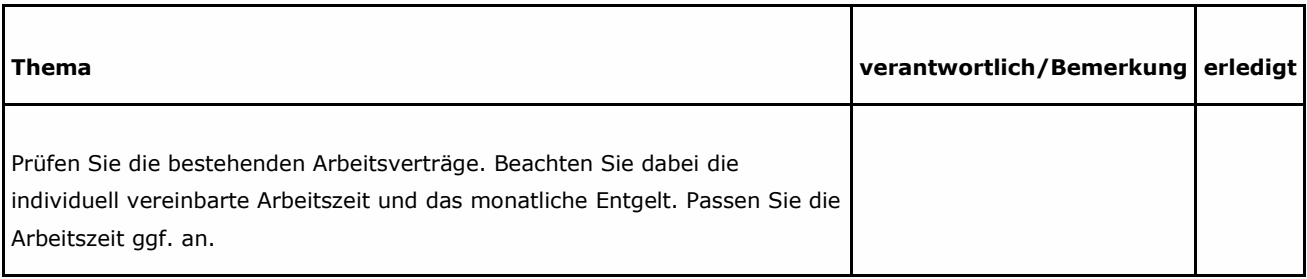

## **3.5 Auszubildende**

Auszubildende haben keinen gesetzlichen Anspruch auf den Mindestlohn.

## **3.6 Kurzfristig Beschäftigte**

Ab 01.01.2015 besteht ein gesetzlicher Anspruch auf einen Brutto-Stundenlohn von 8,50 Euro.

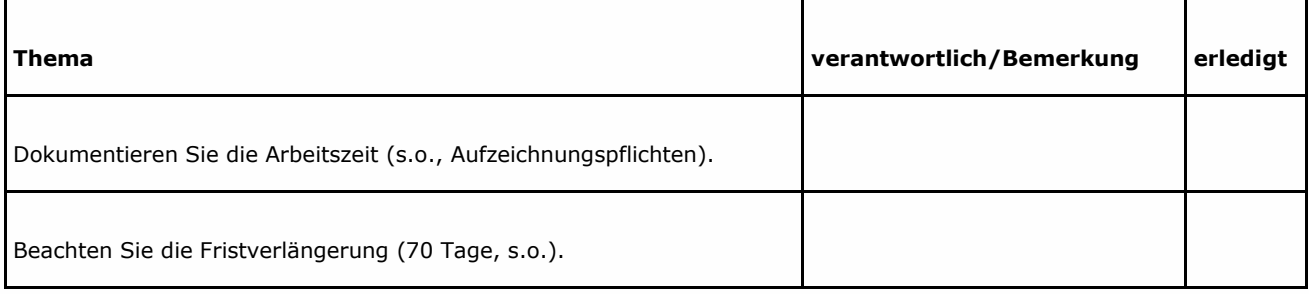

#### **3.7 Stücklohn-/Akkordlohnempfänger**

Ab 01.01.2015 besteht ein gesetzlicher Anspruch auf einen Brutto-Stundenlohn von 8,50 Euro. Damit der Stundenlohn für die betroffenen Arbeitnehmer ermittelt werden kann, muss ab 2015 neben der Arbeitsleistung auch die Arbeitszeit dokumentiert werden.

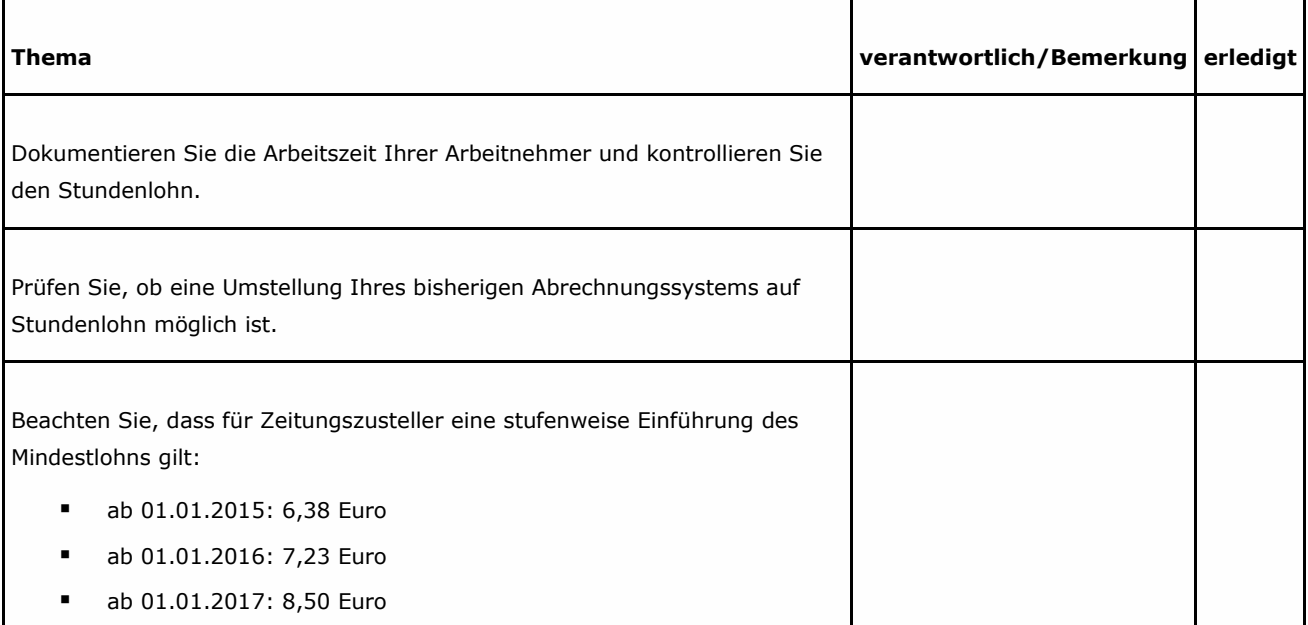